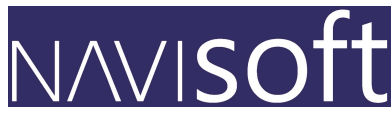

# **Telema EDI and <b>All** Microsoft Dynamics NAV

**Electronic Data Interchange (EDI)** refers to computer to computer exchange of business documents in electronic format, for example, sales orders and invoices as e-documents.

## **Benefits of EDI orders and invoices**

- **TIME** increased speed of processing orders and invoices
- **ACCURACY** less costly errors as human mistakes are eliminated
- **SECURITY** documents are delivered over secure channels to authorized recipients
- **COST EFFICIENCY** no double-entry of data, much smaller processing costs
- **FASTER SUPPLY CYCLE** products get to stores faster, invoices get paid faster

## **What is Telema EDI Module? How much does EDI cost?**

Telema EDI Module in MS Dynamics NAV 2013 and newer software versions enables to exchange e-documents with all companies in Telema EDI network. 

The list of partners in Telema EDI network can be found at http://www.telema.eu/clients

**MS** Dynamics NAV module supports the exchange of following EDI documents:

- $\checkmark$  receiving sales order (ORDER)
- $\checkmark$  sending sales invoice (INVOICE)

## **How to start with EDI?**

In case your company uses MS Dynamics Navision 2015 Estonian version you need to make 3 simple steps for to start using EDI benefits and Exchange e-documents with more than 4000 companies in Baltic States:

- **1.** First, please contact Navisoft SIA (http://navisoft.lv/) MS Dynamics NAV specialists at +371 6732 0097 or mail@navisoft.lv. Note that only customers with the license of MS Dynamics NAV Objects can implement Telema FDI Module.
- **2.** Second, you need to join Telema EDI network. For that, please write to Telema sales representatives at **telema@telema.com** or call +371 67 930 031**.**  After signing the contract, an account will be created for you in Telema EDI system and links for your trade partners. This can be done within 1 working day.
- **3.** Third, you need to modify your agreements with your trade partners to specify Telema EDI as channel for communication and exchange of EDI orders and EDI invoices.

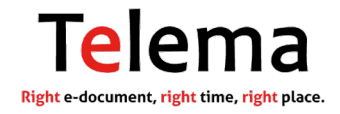

### **Fees to Navisoft:**

• Activating Telema EDI Module in standard software costs up to  $750 \text{ } \epsilon$  + VAT. For more advanced purchase-sales processes activation please contact Navisoft specialists.

## **Fees to Microsoft:**

• Telema EDI Module in MS Dynamics NAV requires the license of Microsoft Objects (1000 $\varepsilon$  + 16%BREP)

### **Fees to Telema**:

- From Navisoft users of MS Dynamics NAV software Telema **will not charge EDI setup fees.**
- Fee for document exchange consists of monthly fees and per document fees. There are 3 price packages available starting from  $\epsilon$  9 monthly.

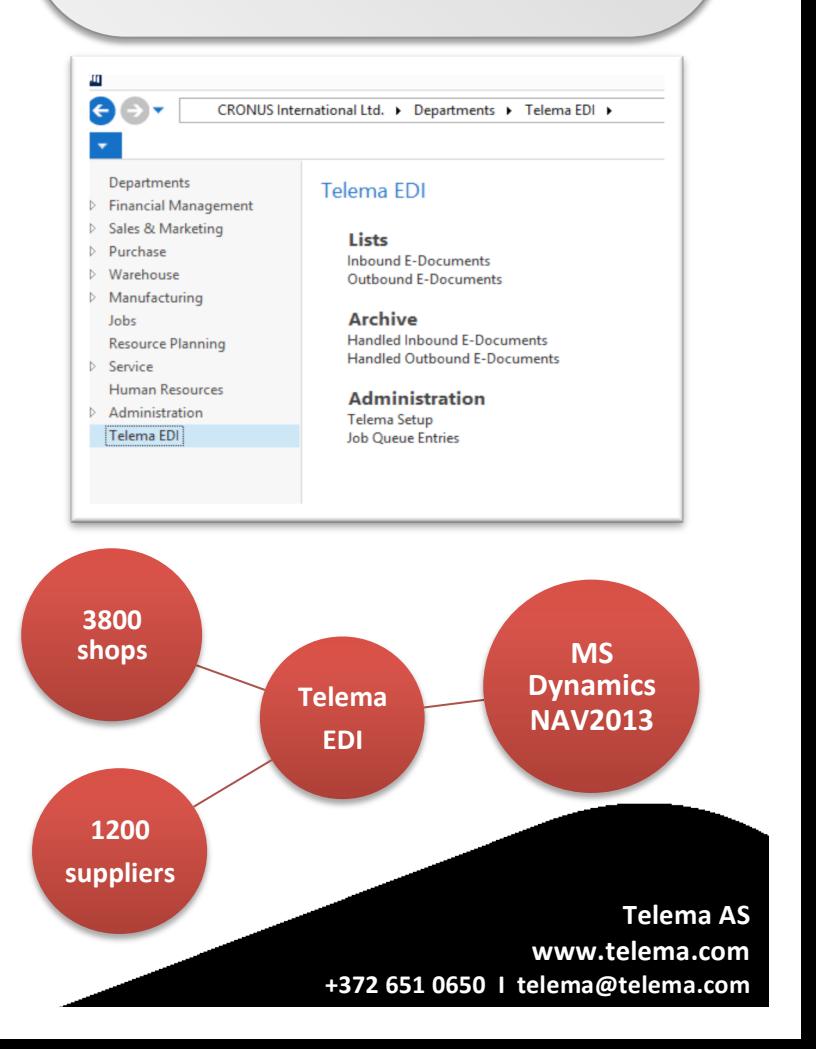

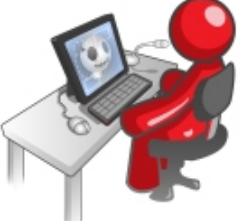